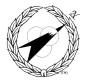

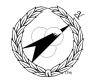

Building World Class MIS Teams, for you!

# **CU001 is a cSAGE Certification Preparatory Course!**

# **CU001 - Fundamentals of UNIX**

Length: 4 Days

# Description

This course introduces attendees to the UNIX Operating System and provides the initial knowledge and hands-on experience to get them started using UNIX quickly and efficiently. Subjects covered include an overview of operating system concepts and UNIX architecture, how to log on and off, UNIX system documentation, communications and status inquiry commands, the structure of the UNIX file system, file and directory manipulation commands, how to use the vi (visual) text editor, the use of the shell as a command interpreter and programming language, and the use of over 25 commands for data manipulation.

# **Course Objectives**

Upon completion of this course the attendee will be able to:

- 1. state the major components and architecture of UNIX;
- 2. log on and off of UNIX;
- 3. use the UNIX system documentation;
- 4. communicate with other users on the system through mail and write;
- 5. organize and manipulate files and directories and their contents;
- 6. use the UNIX text editor to create and modify files;
- 7. use the UNIX shell file name expansion, I/O redirection, pipe, and quoting mechanisms;
- 8. use UNIX utilities to create simple tools for information processing.

#### **Course Materials**

1. Fundamentals of UNIX Student Guide and course notes.

## **Prerequisites**

None

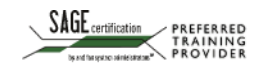

■ P.O. Box 307218 Columbus, Ohio 43230 +1 (866) 521-1776 http://www.corder.com

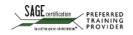

# **CU001 - Fundamentals of UNIX**

## **Course Content**

#### I UNIX OVERVIEW

- A UNIX system history and philosophy.
- B System architecture: kernel, file system, shell, utilities, and applications.

## II USING UNIX

- A Logging on and off.
- B UNIX system documentation.
- C Status inquiries: who, date, and ps.
- D System communications: wall and news.
- E Sending and receiving electronic mail.
- F Terminal communications: write.

## **III THE UNIX FILE SYSTEM**

- A The logical and physical file system.
- B Listing files and directories: ls.
- C Path names.
- D Accessing files and directories.
- E File and directory access permissions.
- F File manipulation commands.
- G Directory manipulation commands.
- H File/directory naming conventions.

#### **IV TEXT EDITING**

- A Entering and exiting vi.
- B Moving around in vi.
- C Creating new text.
- D Modifying text.
- E Copying text.
- F Setting up the vi environment.

## V THE UNIX SHELL

- A Overview of the shell.
- B Command interpretation.
- C File name expansion.
- D Input/output redirection.
- E Pipes.
- F Quoting.
- G Shell variables.
- H Modifying the user environment: .profile.
- I Shell programming.

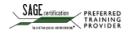

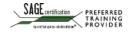

# **CU001 - Fundamentals of UNIX**

## VI UNIX UTILITIES

- A Displaying and printing files
  - 1. cat
  - 2. pr
  - 3. pg
  - 4. lp
- B File Manipulation Commands
  - 1. split and csplit
  - 2. tail
  - 3. grep
  - 4. sort
  - 5. tr
  - 6. cut and paste
  - 7. sed
- C File information commands
  - 1. find
  - 2. file
- D File comparison commands
  - 1. diff
  - 2. comm
  - 3. uniq
  - 4. cmp
  - 5. sum

#### VII COURSE CONCLUSION

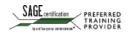

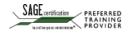